# NABÍDKA ŠKOLENÍ

#### Prosím kontaktujte nás zde

Arrow ECS, a.s., 28. října 3390/111a, 702 00 Ostrava

Email: training.ecs.cz@arrow.com Phone: +420 597 488 811

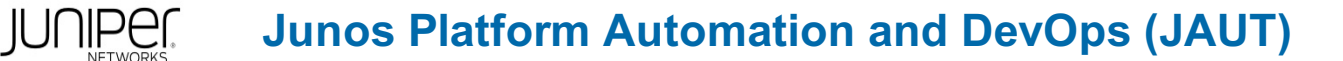

#### **Kód: DÉLKA: CENA:**

JUN\_JAUT 5 (den) Kč 119,500.00

# **Description**

Školení je vedeno virtuálně v anglickém jazyce ve školicím středisku Arrow v Anglii.

Cena školení je 3 950 GBP bez DPH - tato cena bude při fakturaci přepočtena aktuálním kurzem.

This five-day course provides students with knowledge of how to automate Junos using DevOps automation tools, protocols, and technologies.

Students receive hands-on experience with tools and languages relevant to automating the Junos OS platform in a DevOps environment.

The course includes introduction to Jinja2 templates, an in-depth discussion of Junos PyEZ library, and detailed explanation of how Ansible, Salt and JSNAPy automation tools are used with Junos.

The course introduces students to Junos commit, operation (op), event, and SNMP on-box scripts.

Two languages for developing these scripts are discussed: SLAX and Python.

The course also explains Juniper Extension Toolkit and related APIs, YANG and OpenConfig.

Finally, the course discusses the use of Junos Telemetry Interface and Contrail HealthBot tool, and Junos ZTP feature.

Through demonstrations and hands-on labs, students will gain experience in automating the Junos operating system and device operations.

This course uses Junos OS Release 18.3R1, Junos PyEZ 2.2, and Ansible 2.7.

• Automation

- Software
- Switching
- Junos OS
- MX Series

Junos Platform Automation and DevOps (JAUT) is an intermediate-level course. Relevant Juniper Product • PTX Series

**Cíle**

- Explain basic principles of DevOps and NRE • Describe different approaches and tools used for Junos Automation
- Discuss how templates are used for Junos automation
- Understand Jinja2 syntax
- Describe various methods Junos PyEZ can use to connect to a Junos device
- Execute Junos RPCs using Junos PyEZ
- Explain the functionality of various Junos PyEZ utilities
- Use Jinja2 templates with Junos PyEZ
- Use Junos PyEZ Tables and Views
- Securely connect to Junos devices using Ansible
- Use advanced Ansible playbook functionality
- Work with Ansible variables
- Manage Junos device configurations using Jinja2 templates and Ansible
- Explain the use of SLAX language with Junos
- Understand basic SLAX syntax
- Describe SLAX templates, variables, and flow control statements
- Understand the Junos function library
- Explain the difference between available SLAX versions
- Explain how to create and run Junos op scripts
- Use SLAX and Python languages to develop op scripts
- Use arguments with op scripts
- Issue RPCs from op scripts
- Change the configuration with op scripts
- Describe how commit scripts can be used to make changes to the configuration
- Describe how to use commit scripts to generate custom warnings and errors during a commit
- Explain how to use SLAX and Python languages to develop commit scripts
- Configure and enable commit scripts
- Identify Junos OS events
- Create Junos OS event policies
- Create Junos OS event scripts
- Understand the use of Junos OS SNMP scripts
- Create and configure Junos OS SNMP scripts
- Explain basic Salt architecture
- Understand how Junos devices are managed with Salt
- Use Junos execution and state modules for Salt
- Understand the SLS file format
- Describe how JSNAPy can help automate Junos
- Install and configure JSNAPy
- Use JSNAPy to create snapshots
- Use JSNAPy to perform tests
- Describe the YANG language features
- Understand the syntax of YANG
- Explain how YANG is used in Junos OS
- Describe the advantages of OpenConfig
- Modify the Junos OS configuration using OpenConfig
- Describe using OpenConfig with the Junos Telemetry Interface (JTI)
- Explain what is JET
- Understand the JET Service API
- Understand the JET Notification API
- List protocols and data formats used with JET
- Develop simple JET applications
- Understand the Junos Telemetry Interface
- Provision Junos Telemetry sensors
- Explain the difference between Native and gRPC sensors
- Understand Telemetry message formats
- Explain the advantages of Contrail HealthBot
- Explain the purpose and value of ZTP
- Describe the components and operations of ZTP
- Deploy a QFX5100 Series switch using ZTP
- Setup the JET VM
- Create JET Packages

# **Určeno pro**

This course benefits individuals responsible for configuring and monitoring devices running the Junos OS.

- Intermediate-level networking knowledge.
- Understanding of the Open Systems Interconnection (OSI) model and the TCP/IP protocol suite.
- Attendance of the Introduction to Junos Platform Automation and DevOps (IJAUT) course prior to attending this class.

#### **Program**

- Junos Automation Fundamentals
- Benefits of Automation
- DevOps and NRE
- Junos Automation Stack
- Junos Automation Tools
- Introduction to NITA

#### Jinja2

- Jinja2 Overview
- Working with Jinja2 in Python
- Jinja2 Syntax

Advanced Junos PyEZ

- Connecting to a Junos Device
- Working with RPCs
- Junos PyEZ Utilities
- Junos PyEZ and Jinja2
- Tables and Views
- Ansible Intermediate
- Ansible for Junos Review
- Securing Device Connection

```
Day 1 Course Introduction LAB 1: Using Junos PyEZ with Jinja2 Templates Day 2 • Playbook Flow Control
                          LAB 3: Using Ansible for Junos Configuration Management
```
### SLAX

- Junos On-Box Automation Overview
- Basics of SLAX
- SLAX Variables
- Flow Control
- Junos Function Library
- SLAX Versions

#### Junos Op Scripts

- Junos Op Scripts Using SLAX
- Customizing Junos Command Output

• Configuration Changes with SLAX Op Scripts

LAB 2: Ansible Operations with Junos

- Junos Op Scripts Using Python
- Ansible Variables and Jinja2 Templates Configuration Changes with Python Op Scripts
	- Op Script Configuration and Debugging LAB 4: Junos Op Scripts
- Junos Commit Scripts

• Case Study

• Junos Commit Scripts Overview

• Custom Configuration Syntax

- Junos Commit Scripts Using SLAX
- Junos Commit Scripts Using Python
- LAB 5: Junos Commit Scripts Junos OS Events Junos Event Policies and Event Scripts
	- Event Policies
	- Event Scripts

• Commit Script Configuration and Debugging Day 3 LAB 7: Junos SNMP Scripts

#### Salt

LAB 6: Junos Event Policies and Event Scripts • Salt Overview • Junos and Salt

- Junos SNMP Scripts
- Junos OS SNMP Scripts
- Case Study
- Junos Execution Module • Salt States and Junos State Module
- 
- Case Studies **LAB 8: Automating Junos with Salt Day 4**

**Page 4 of 5**

- JSNAPy Commands
- Test Files
- Integration with Other Tools

• JSNAPy Overview and Installation

#### LAB 9: Using JSNAPy

YANG

- YANG Overview
- YANG Statements and Syntax
- Junos YANG Modules
- Custom YANG Modules for Junos
- Custom Configuration and Translation Script Example

• Custom RPC and Action Script Example

- Juniper Extension Toolkit
- Overview of JET
- gRPC and JET IDL Files
- JET Service API
- JET Notification API

LAB 11: Using JET

Junos Telemetry

- Junos Telemetry Overview
- Native Sensors for JTI
- OpenConfig and gRPC Sensors for JTI
- Contrail HealthBot Overview
- Contrail HealthBot Rules and Playbooks
- Case Study

Lab 11: Using Junos Telemetry

Please note that the following Appendices are not covered as standard during the training course unless requested by the customer, and agreed with Arrow, upon booking:

Appendix A: Zero Touch Provisioning

- Understanding Zero Touch Provisioning
- ZTP in Action: A Working Example

Appendix B: Using JET Virtual Machine

- Setting Up the JET VM
- Creating Signed JET Applications

# **Termíny školení**

Termíny školení na vyžádání, kontaktujte nás prosím

# **Dodatečné informace**

Školení je možné zajistit na míru. Kontaktujte nás pro bližší informace.

**OpenConfig** 

- OpenConfig Overview
- OpenConfig Package
- Using OpenConfig
- OpenConfig Telemetry

#### LAB 10: Implementing OpenConfig

Day 5